# **DUMPSBOSS**COM

**Introduction to Programming Using JavaScript**

**[Microsoft 98-382](https://dumpsboss.com/microsoft-exam/98-382/)**

**Version Demo**

**Total Demo Questions: 5**

**Total Premium Questions: 41 [Buy Premium PDF](https://dumpsboss.com/microsoft-exam/98-382/)**

> **[https://dumpsboss.com](https://dumpsboss.com/) [support@dumpsboss.com](mailto:support@dumpsboss.com)**

dumpsboss.com

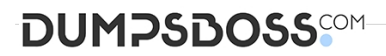

## **QUESTION NO: 1 - (HOTSPOT)**

#### HOTSPOT

Your instructor has asked you to write a program that uses simple rules to help determine if a person should take the train, drive their car, or ride a bike, depending on the conditions of the weather and the amount of gas in the car's tank.

The program has the following requirements:

- **Example 1** When the temperature is above 65 degrees and it is not raining, the person should be told to ride their bike.
- **Notable 1**. When it is raining, the person should be told to drive their car.
- If their car has half a tank of gas or less, they should be told to take the train.

How should you complete the code? To answer, select the appropriate code segments in the answer area.

#### **Hot Area:**

# **Answer Area**

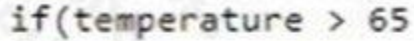

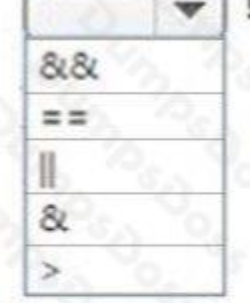

advice "Ride Bike":

else if(fuelTan

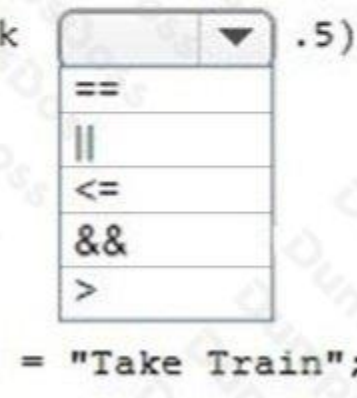

CAY

n

advice

# **DUMPSDOSS**

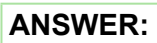

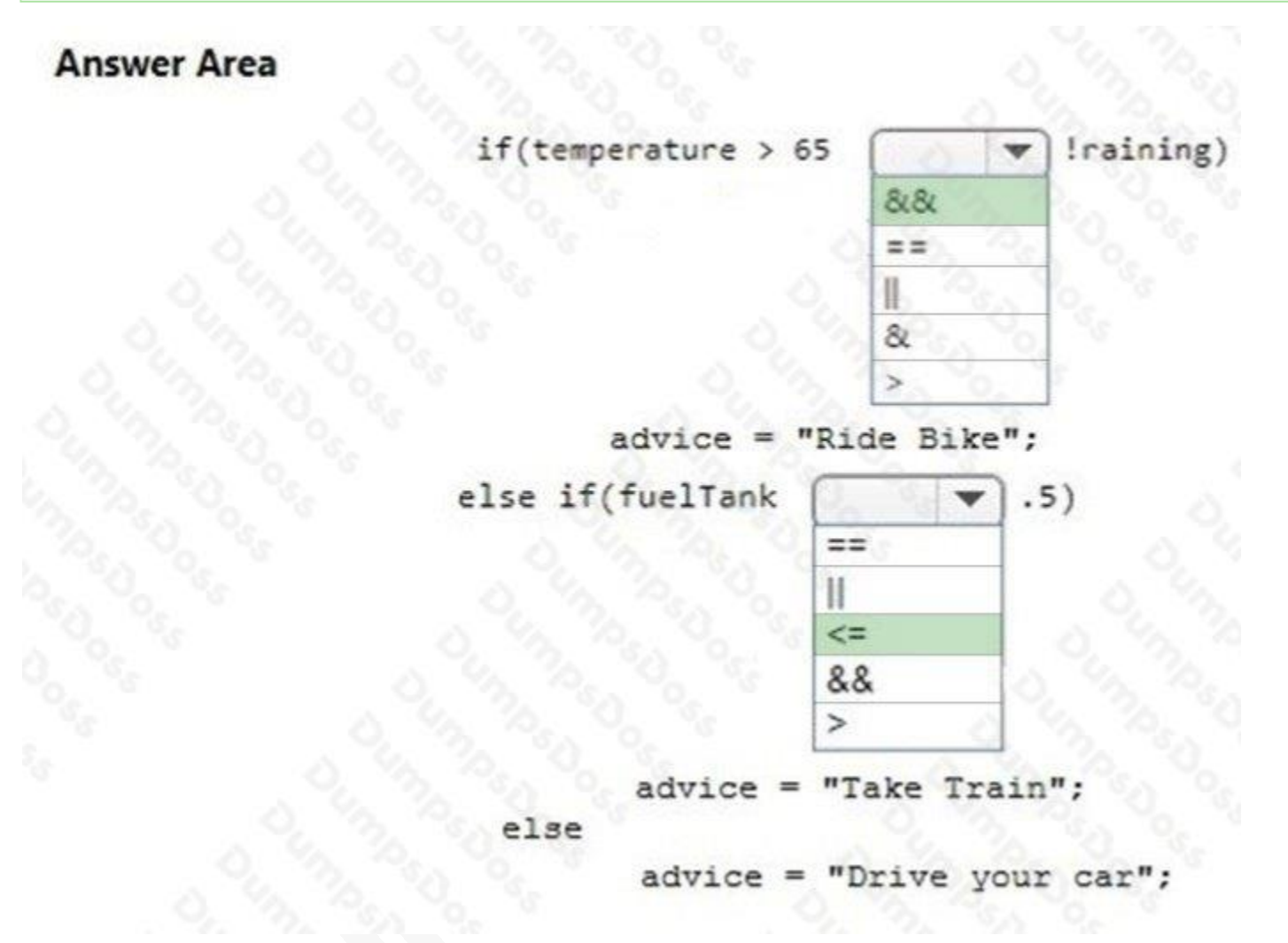

## **Explanation:**

References: https://www.w3schools.com/jsref/jsref\_operators.asp

# **QUESTION NO: 2 - (DRAG DROP)**

## DRAG DROP

You are creating a web page with a script. The script will insert the window's location inside the page's input element.

How should you complete the code? To answer, drag the appropriate code segment to the correct locations. Each code segment may be used once, more than once, or not at all. You may need to drag the split bar between panes or scroll to view content.

## **Select and Place:**

# **DUMPSDOSS**

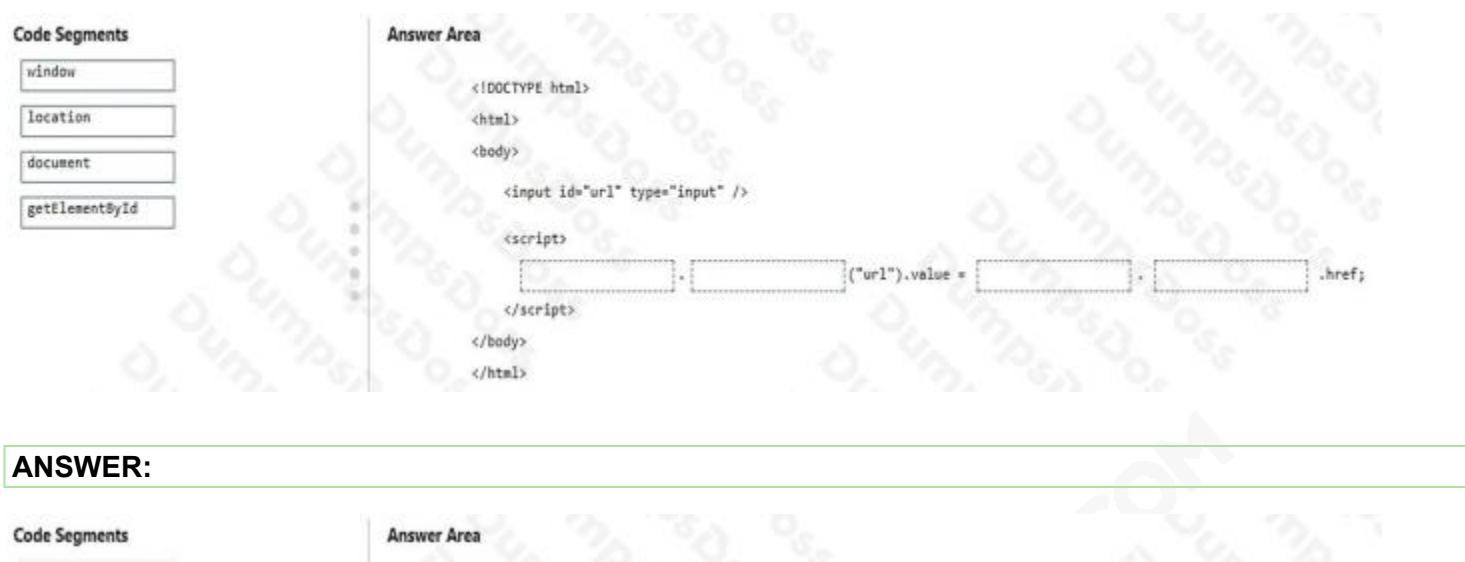

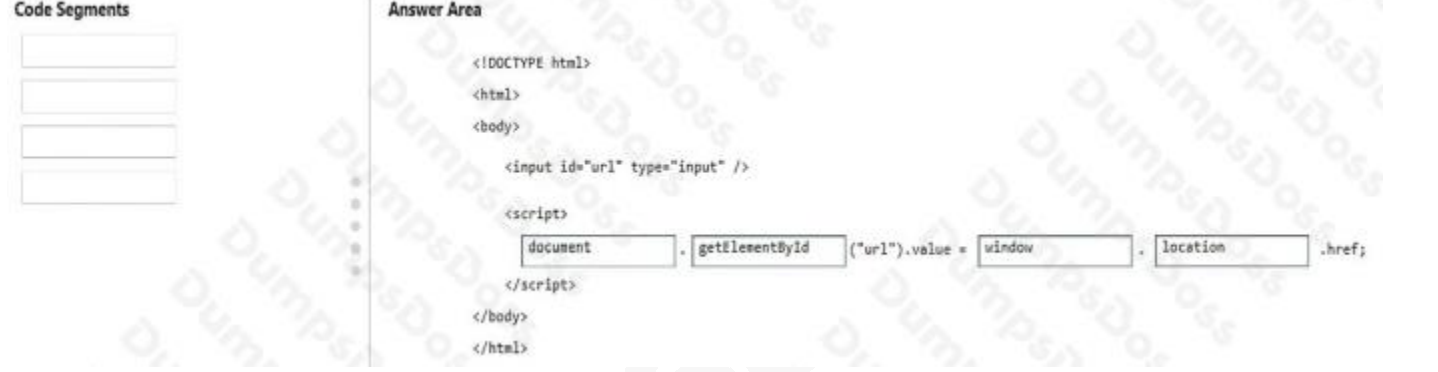

## **Explanation:**

References: https://www.w3schools.com/js/js\_window\_location.asp

# **QUESTION NO: 3**

You are creating a dynamic HTML page by using JavaScript.

Your page has an image of the sun. When the user's mouse pointer moves across the image of the sun, the image should change to the image of the moon. When the user's mouse pointer is no longer over the image should change back to the image of the sun.

You need to write the code for the image swap.

Which two events must you program for? (Choose two.)

- **A.** onmouseup
- **B.** onmouseout
- **C.** onmosedown
- **D.** onmouseover
- **E.** onmouseenter

# **DUMPSDOSS**SOM

# **ANSWER: B D**

#### **Explanation:**

References: References: https://www.w3schools.com/jsref/dom\_obj\_event.asp

# **QUESTION NO: 4 - (HOTSPOT)**

#### HOTSPOT

You are creating a calendar application. You need to ensure that the code works correctly for all months of the year.

How should you complete the code? To answer, select the appropriate options in the answer area.

NOTE: Each correct selection is worth one point.

## **Hot Area:**

## **Answer Area**

var daysInMonth;

var month;

month = new Date().getMonth();

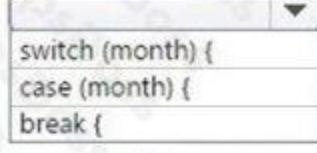

case 1:

daysInMonth = 28; // for February, ignore leap years

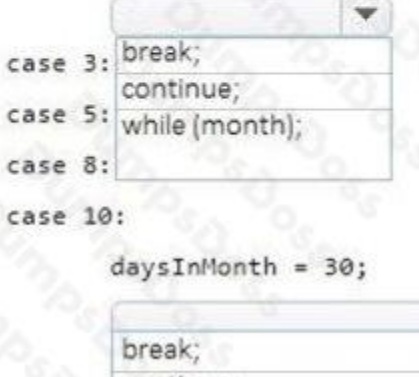

continue; while (month);

# **ANSWER:**

# **DUMPSDOSS**

**Answer Area** 

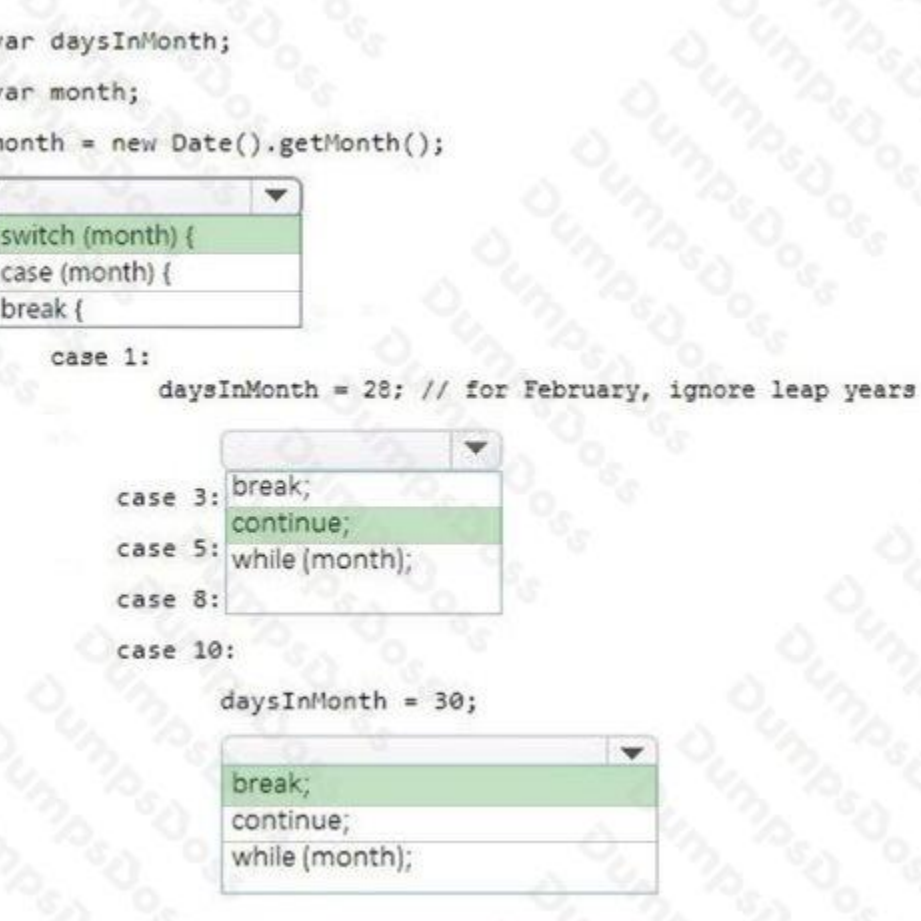

## **Explanation:**

References: https://www.w3schools.com/js/js\_break.asp https://www.w3schools.com/jsref/jsref\_switch.asp

## **QUESTION NO: 5**

You are writing an engineering application. You need to create a function that will round numbers to 3 or more decimal places.

You need to create a function that receives the following two parameters:

The value parameter is the number to be formatted

The digits parameter is the number of digits to display The function must return the value with the number of digits specified.

Which function should you use?

# **DUMPSDOSS**COM

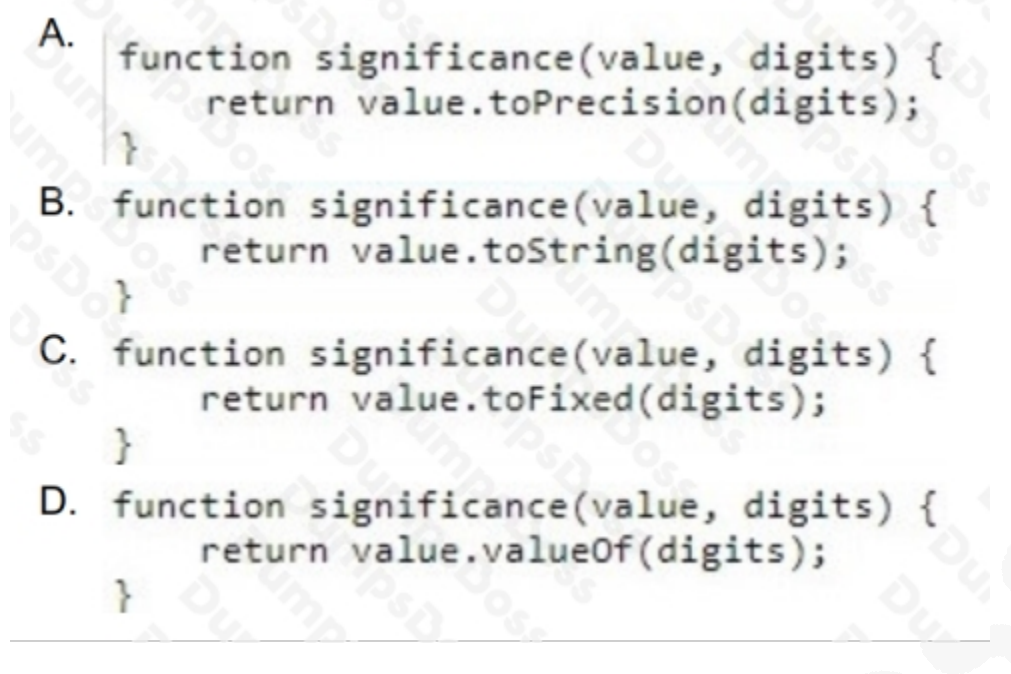

- **A.** Option A
- **B.** Option B
- **C.** Option C
- **D.** Option D

# **ANSWER: C**

## **Explanation:**

References: https://www.w3schools.com/jsref/jsref\_tofixed.asp